#### CS 445 Introduction to Database Design E-R Diagrams

Chapter 2

August 31, 2011

# Design Steps

• Read Chapter 2

– homework: page 52: 2.2 (1-5) (Due Sept 9)

- How do we model the data?
	- what do we need to identify?

# Design Steps

- Requirement Analysis
	- talk to the user!
- Conceptual Database Design
	- E-R Diagram
- Logical Database Design
	- logical schema
- Schema Refinement
	- normalization
- Physical Database Design
	- performance tuning
- Application and Security Design
	- GUI / end user software

# Bits of Data

- Entity
	- some particular object in the real world

• Entity Set

- Attribute
	- domain
	- key
	- candidate key
	- primary key

# Doing interesting things with data

- Relationship
	- association among two or more entities

• Relationship Set

• Descriptive attribute

• Roles

#### **Constraints**

- What limits are placed on how entities are involved in a relationship
	- Key Constraints
		- One to many
		- Many to many
		- One to one
	- Participation Constraints

### Weak Entities

- Entities without keys!
- Identifying owner

• Identifying relationship

### Class Hierarchy

- Some entities may be related
	- similar to Object Oriented class hierarchy
	- C++/Java
	- superclass
	- specialized subclasses
- Inheritance
	- ISA
- Overlap constraints

# Aggregation

- View a set of entities/relationships as one big entity
	- meta-entity

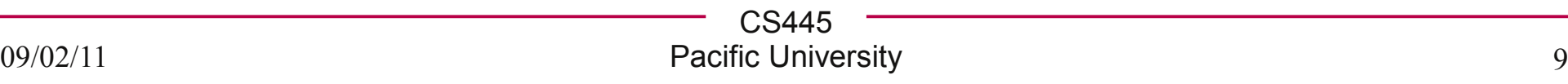

### How do we use all this?

- When do we use an entity vs an attribute to represent data?
	- it all depends on how you want to use the data
	- how many other bits of data will reference it?
	- how will they reference it?
		- will our model allow that?
- Example: Name and Address

#### How do we use all this?

• When do we use an entity vs a relationship?

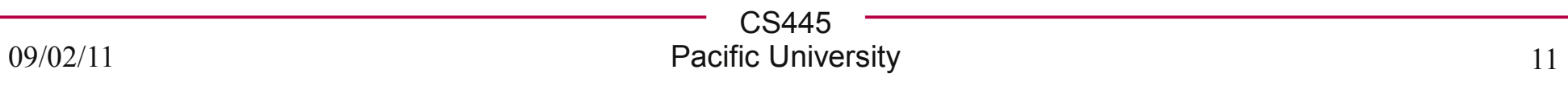

# Tool Support

- E-R diagram builders
	- Microsoft Visio
	- MySQL Workbench
- Unified Modeling Language (UML)
	- used to model all kinds of data interactions
	- Object Oriented code design (Class diagrams)
	- database design
		- think of entities and relationships as classes
	- Use cases (process flow)
	- http://argouml.tigris.org
	- http://argouml-sql.tigris.org

Some tools generate database tables/ queries for you.

# Key Constraints

- emp MANAGES dept
- each emp can manage more than one dept
- each dept is managed by only one emp
	- Each dept key appears in ONE MANAGES relationship
	- ONE TO MANY
	- one employee can be associated with MANY depts
	- each dept associated with ONE emp
	- what if each emp ONLY managed ONE dept? (ONE TO ONE)
- emp WORKSIN dept
	- each emp can work in several depts
	- each dept has several emp
	- MANY TO MANY
	- what is each emp worked in only one DEPT?

#### Ramakrishnan/Gehrke: Page 52

Exercise 2.3 Consider the following information about a university database:

- Professors have an SSN, a name, an age, a rank, and a research specialty.
- Projects have a project number, a sponsor name (e.g., NSF), a starting date, an ending date, and a budget.
- Graduate students have an SSN, a name, an age, and a degree program (e.g., M.S. or  $Ph.D.$ ).
- Each project is managed by one professor (known as the project's principal investigator). ▪
- Each project is worked on by one or more professors (known as the project's co-investigators). ∙
- Professors can manage and/or work on multiple projects.  $\blacksquare$
- Each project is worked on by one or more graduate students (known as the project's  $\blacksquare$ research assistants).
- When graduate students work on a project, a professor must supervise their work on the  $\blacksquare$ project. Graduate students can work on multiple projects, in which case they will have a (potentially different) supervisor for each one.

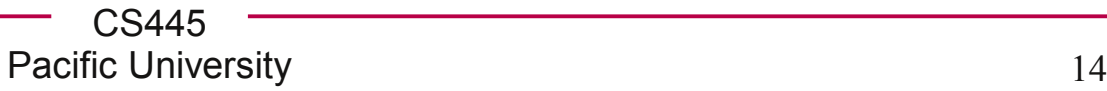